## **Consistent Motherboard I945lm4 Audio Drivers**

here are some ways to change the setting: how to turn off display power saving with an external monitor in windows add or remove monitor display power settings in windows 10 how to turn off windows 10 display sleep mode power saving dialog in windows 10 when you plug a monitor into your computer, there's a pretty good chance that the monitor is going to recognize a setting known as dpms. this setting is like a power-saving mode for your monitor. when set to on, your monitor will try to turn itself on when your computer is turned on. however, when this mode is turned off, your monitor will continue to output to the screen until you shut off your computer. by default, your computer turns this setting to on when you start windows, but you can change it. another way to turn off display sleep mode power saving is by going to the start menu and typing powercfg. in the properties of the power management tab, you will see the advanced power settings. there are two default settings. one is do nothing, and the other is reduce brightness. a third option is turn off display sleep mode. this is the only option with a good reason for turning it off. the i945 chipsets support two sets of codecs for the audio. the 915g/gm/gme chipsets support the old intel hda and intel hda-intel audio chipsets. the 915g/gme chipset supports up to four hda codecs, while the rest of the i945 chipsets support up to eight hda codecs. the older hda chipsets support up to three channels of stereo audio, however the newer hda codecs only support two channels of audio.

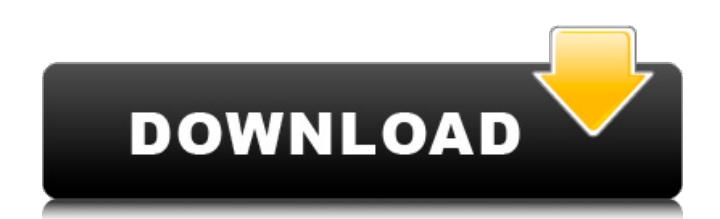

## **Consistent Motherboard I945lm4 Audio Drivers**

These are the motherboard audio drivers that I use for my desktop. They are not the exact same thing as the sound card drivers. They are the audio output drivers for the onboard I945lm4 speakers. (they are part of the motherboard audio drivers).. More details at:

http://steamcommunity.com/app/282850/discussions/2/448129473652152518/ I use the motherboard audio drivers on Windows 7. They are the default driver, and are one of the packages that you can use. The default drivers for Audio on Windows 7 are actually some sort of special kernel level drivers. (ie they are "drivers" in the driver framework) These Windows 7 motherboards driver are based on the dsound Driver and they are pretty much compatible with Windows Vista. Direct sound connection to the motherboard I945lm4 speakers. (see schematic above for details). (shown with grille removed) The most basic components in all of this are digital to analog converters (DAC's) and an amplifier. The amplifier provides power to the DAC's and amplifies the analog signal to get it through the speaker. Any time I am overclocking this my CPU, I have to use the Windows 10 Patched drivers. See this link for more info about Patched drivers:

https://www.dualshockers.com/2017/04/nvidia-drivers-for-windows-10/ Also, there are several thirdparty overclocking tools. I use Giga32: https://www.gigabyte.com/Products/Motherboard/3rd-partyoverclocking-software ATI High Definition Audio Driver R1.2.4 (7.2.0.1)Add FreeRTOS Application SystemImplemented Audio Device on Win98/WinMEATI High Definition Audio device (Driver/utility)DAC(System)Sound card(High Definition Audio)FreeRTOS(Application System)VirtuousSVN 11.00.2511 5ec8ef588b

<https://sttropezrestaurant.com/download-radio-rebel-movie-free-verified/> <https://newsafrica.world/2022/11/game-iso-download-xbox-360-top/> <https://templobiblicoprovidence.org/greebler-cinema-4d-crack-work-torrent/> [https://thelacypost.com/torrentdeathrace3tamildubbedmoviefree-\\_top\\_download/](https://thelacypost.com/torrentdeathrace3tamildubbedmoviefree-_top_download/) [http://www.kiwitravellers2017.com/2022/11/24/kupoprodajni-ugovor-za-motorna-vozila-pdf-download](http://www.kiwitravellers2017.com/2022/11/24/kupoprodajni-ugovor-za-motorna-vozila-pdf-download-fix/)[fix/](http://www.kiwitravellers2017.com/2022/11/24/kupoprodajni-ugovor-za-motorna-vozila-pdf-download-fix/) [http://nuihoney.com/wp-content/uploads/2022/11/Akuntansi\\_Pajak\\_Waluyo\\_Pdf\\_29.pdf](http://nuihoney.com/wp-content/uploads/2022/11/Akuntansi_Pajak_Waluyo_Pdf_29.pdf) <http://www.bowroll.net/farming-simulator-2013-ps2-download-hot/> <https://arlingtonliquorpackagestore.com/adobe-photoshop-2020-v21-0-2-57-verified/> <https://lustrousmane.com/x-force-keygen-best-revit-2012-stairl/> <https://amnar.ro/atf-v9-50-verified-full-installer-rar/> <https://ibipti.com/native-instruments-kontakt-5-v5-1-0/> <http://www.ressn.com/the-doctor-strange-english-full-movie-in-hindi-repack-download-hd/> <http://shop.chatredanesh.ir/?p=148989> [https://orbeeari.com/call-of-duty-modern-warfare-3-english-language-pack-download-torrent-hitl](https://orbeeari.com/call-of-duty-modern-warfare-3-english-language-pack-download-torrent-hitl-free/)[free/](https://orbeeari.com/call-of-duty-modern-warfare-3-english-language-pack-download-torrent-hitl-free/) <https://liquidonetransfer.com.mx/?p=145515> <https://ku6.nl/wp-content/uploads/2022/11/wendkri-1.pdf> [https://taavistea.com/wp-content/uploads/2022/11/Descargar\\_Saint\\_Administrativo\\_Con\\_C.pdf](https://taavistea.com/wp-content/uploads/2022/11/Descargar_Saint_Administrativo_Con_C.pdf) <https://multipanelwallart.com/2022/11/23/blast-button-joke-program-top-download/> <http://www.bigislandltr.com/wp-content/uploads/2022/11/shacer.pdf>

<https://www.sozpaed.work/wp-content/uploads/2022/11/chubenj.pdf>